**Памятка пользователя проездного Транспортная карта – МойВоздух**

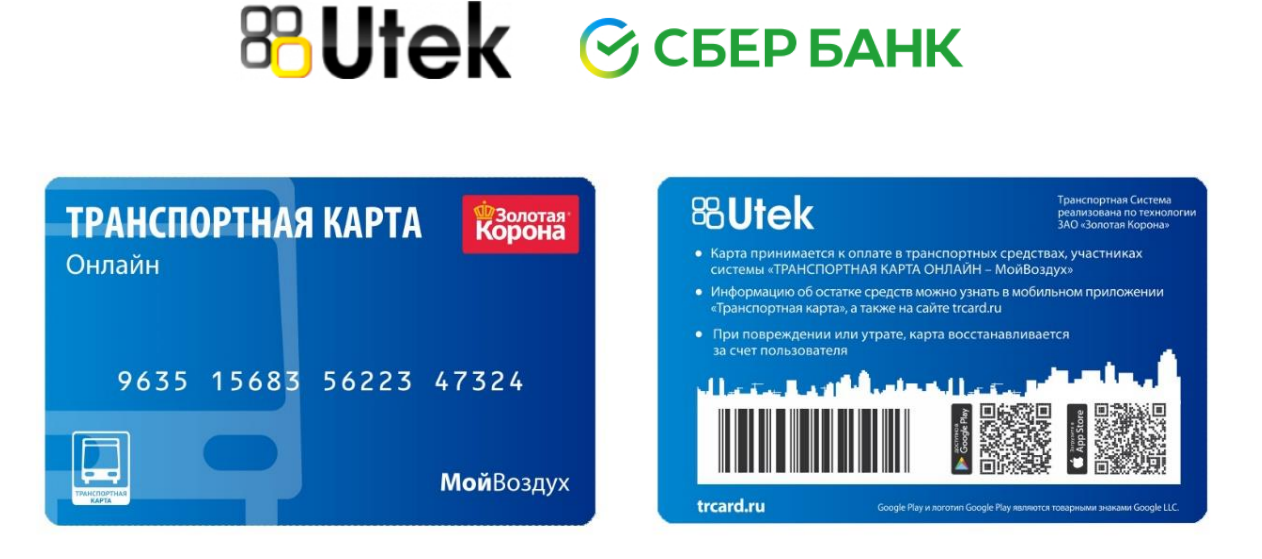

#### **Уважаемый пассажир!**

Вы стали пользователем Транспортной карты с технологией удаленного пополнения МойВоздух. Это значит, что теперь Вы сможете оценить все преимущества удобной системы оплаты проезда в пассажирском транспорте общего пользования в Челябинской области (действует на территории Миасса и Златоуста).

Транспортная карта - МойВоздух - это микропроцессорная карта, работающая по онлайн технологии, т.е. карта привязана к виртуальному кошельку. Информация о пополнениях баланса и поездках хранится «в облаке» и доступна пользователю в режиме 24/7. Вам не нужно как раньше записывать на карту остаток или срок действия на специальном устройстве пополнения. Для оплаты проезда в транспорте карту необходимо приложить к терминалу кондуктора (водителя) или к стационарному терминалу для фиксации проезда и для получения билета в бумажном и (или) электронном виде. Чем больше поездок Вы совершаете по Транспортной карте – МойВоздух, тем меньше платите. Информацию о балансе карты и операциях можно получить через мобильное приложение системы, в личном кабинете на сайте [www.trcard.ru](http://www.trcard.ru/)

#### **Электронный проездной - это удобно!**

Оплата проезда при помощи проездного избавит Вас от неудобства поиска наличных денег в движущемся транспорте. Для пополнения баланса карты не обязательно обращаться в банк или кассу. Пополнение возможно по номеру карты через онлайн сервисы, например, личный кабинет Сбербанк-онлайн

## **Электронный проездной - это быстро!**

Приобрести Транспортную карту - МойВоздух можно прямо у кондуктора. Для оплаты проезда достаточно приложить карту на 2-3 секунды к терминалу кондуктора - и проезд оплачен

## **Электронный проездной - это выгодно!**

Стоимость одной поездки гораздо ниже, чем при оплате проезда наличными. Чем больше поездок Вы совершаете в течение 30 календарных дней с первой поездки, тем ниже стоимость одной поездки. Тарифы можно уточнять в транспортном средстве перевозчика, участника системы, и на сайте системы [www.trcard.ru](http://www.trcard.ru/)

## **Электронный проездной - это безопасно!**

Установите мобильное приложение Транспортная карта на смартфон. Полная детализация поездок, возможность блокировки карты теперь у Вас всегда под рукой, при этом не важно сами Вы пользуетесь картой или передали её члену семьи. Не нужно передавать наличные и получать сдачу. В случае утери карты, остаток на ней может быть заблокирован, а неиспользованные средства перенесены на другую карту

## **Тарифные планы**

Тарифы устанавливаются перевозчиком или органом местного самоуправления и могут меняться в установленном законом порядке.

## **Пополнение баланса**

Транспортная карта – МойВоздух – карта нового поколения. Для пополнения достаточно знать её номер. В настоящее время реализованы следующие способы пополнения:

## **Сбербанк Онлайн**

1) В личном кабинете перейдите в раздел «Переводы и платежи»

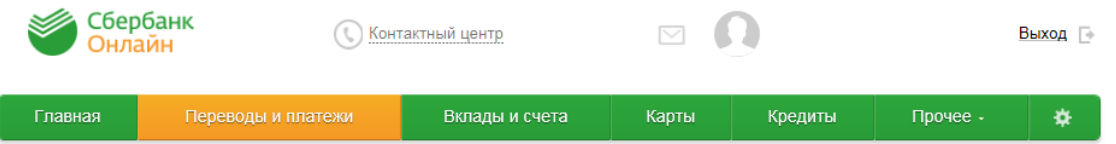

2) В строке поиска напишите «МОЙ ВОЗДУХ» или «воздух» или «Транспортная карта» (регистр, порядок слов, слитно или раздельно не имеет значения)

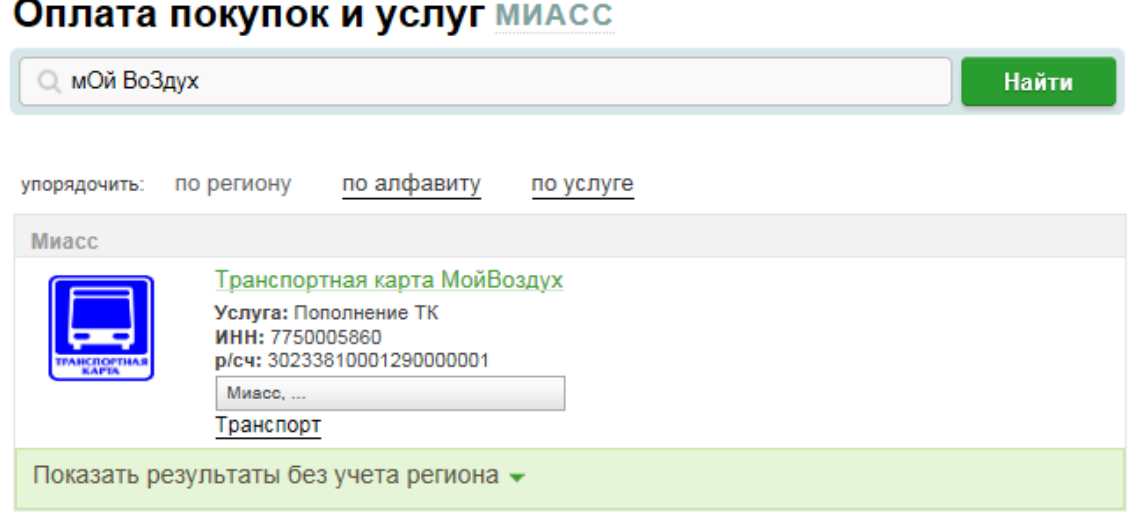

3) Введите 19-значный номер карты

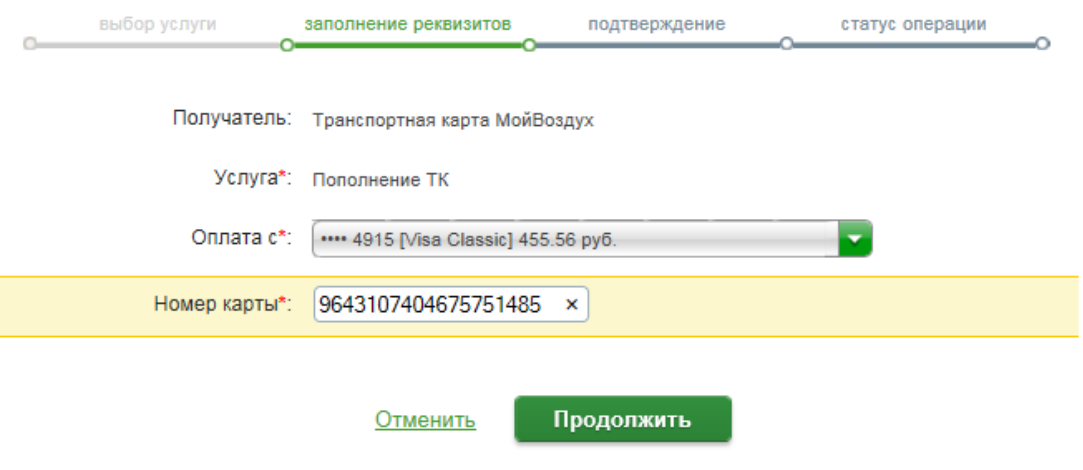

4) Введите сумму пополнения, нажмите «продолжить» и «оплатить».

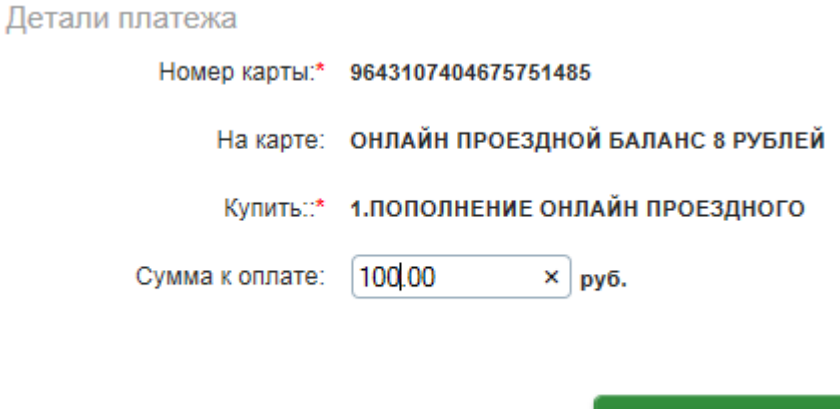

#### **Мобильное приложение Сбербанк-онлайн**

Отменить

Продолжить

- 1) Найдите раздел «Платежи и переводы»
- 2) В строке поиска введите «МойВоздух»
- 3) Введите номер карты
- 4) Введите сумму и подтвердите платеж

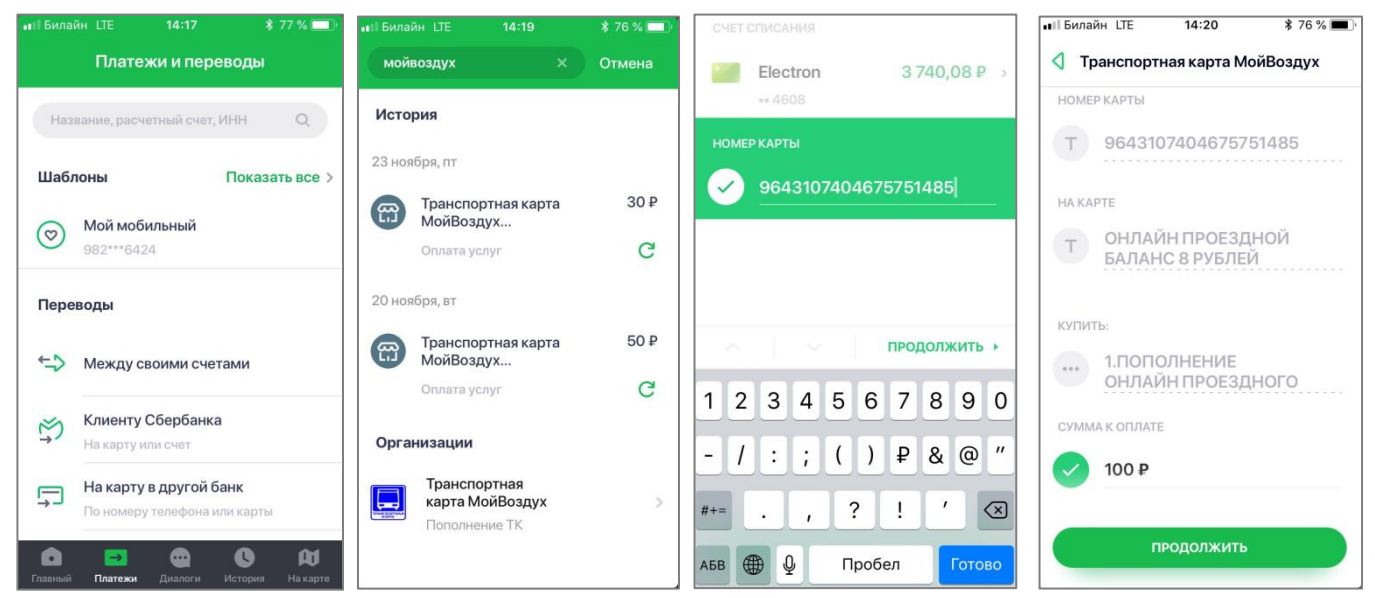

#### **Банкоматы и устройства самообслуживания ПАО Сбербанк**

В меню «Платежи и переводы» в поле поиска необходимо ввести название услуги или часть названия, например, «МойВоздух» (регистр, порядок слов, слитно или раздельно не имеет значения) и выбрать услугу «Транспортная карта МойВоздух» (ИНН 7750005860), указать номер карты и сумму, подтвердить платёж.

**Мобильный банк от ПАО Сбербанк**

Отправить СМС на номер 900 следующего содержания:

«МВ \*\*\*\*\*\*\*\*\*\* SSSS», где \*\*\*\*\*\*\*\*\*\* - последние 10 цифр номера карты, SSSS – сумма пополнения

# **Кроме того, пополнить Транспортную карту - МойВоздух можно в любом филиале ПАО Сбербанк, а скоро и в ПАО «Челябинвестбанк»**

Пополнить баланс карты можно на любую сумму, но не менее 30 руб. Важно, чтобы баланс карты оставался положительным и достаточным для совершения необходимого количества поездок. Скидка зависит от числа поездок, а не от суммы пополнения.

Способы оплаты и агентская сеть постоянно расширяется. Узнавайте новости на сайте [www.trcard.ru](http://www.trcard.ru/)

#### **Срок действия**

При балансе ниже, чем стоимость проезда, установленная перевозчиком, карта заносится в стоп-лист, и не может быть использована для оплаты проезда.

Еще одним отличием от обычной Транспортной карты является отсутствие срока активации. Теперь сроки пополнения Транспортная карта - МойВоздух не ограничиваются 8 месяцами, как в случае с картами старого образца

#### **Оплата проезда**

Для оплаты проезда достаточно приложить проездной к терминалу кондуктора. С помощью транспортного терминала кондуктор (водитель) зафиксирует поездку и уменьшит остаток виртуального кошелька в системе на сумму поездки. Оплата проезда по карте производится только за одного пассажира, что исключает возможность многократного считывания. В случае неработоспособности системы, по какой-либо причине, пассажир оплачивает проезд на общих основаниях

Узнать остаток средств на Транспортной карте - МойВоздух можно через мобильное приложение для Android и IOS или в личном кабинете на сайте системы [www.trcard.ru](http://www.trcard.ru/) , а также при пополнении

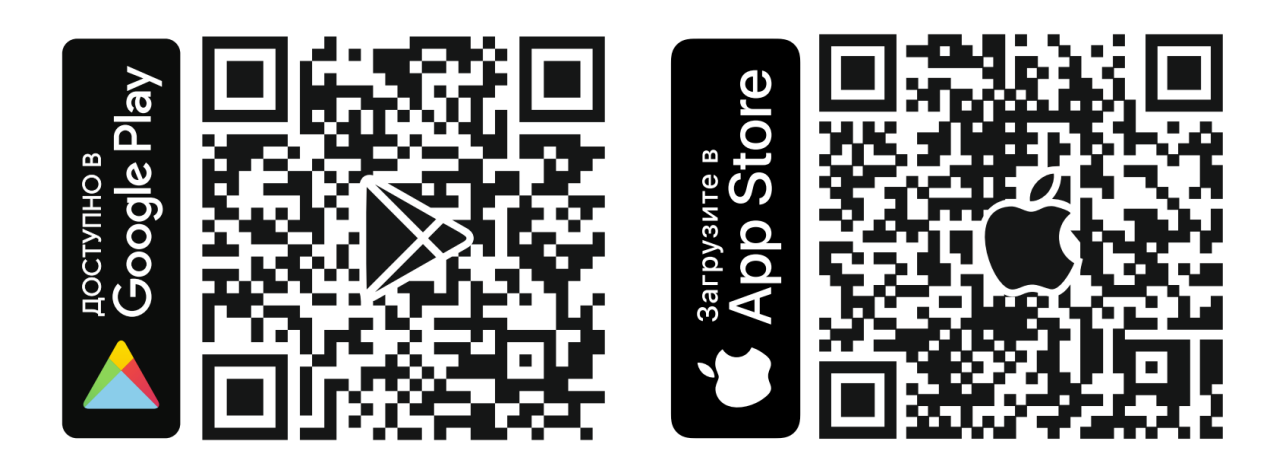

#### **Случаи утраты и поломки карты**

В случае утраты или поломки проездного необходимо обратиться по адресам присутствия в городах, информацию о которых можно узнать на сайте системы [www.trcard.ru](http://www.trcard.ru/)

В Центре эмиссии можно заблокировать утерянную карту и привязать к виртуальному счету другую карту с оплатой тарифа подключения.

*Важно!* Случаи утраты и поломки проездного рассматриваются только при наличии документа, подтверждающего его приобретение (чек терминала)

#### **Полезная информация**

Гарантийный срок Транспортной карты – МойВоздух как электронного устройства с момента подключения составляет 6 месяцев. Документ, подтверждающий подключение к системе (чек терминала), необходимо сохранять на протяжении всего периода пользования картой.

Для обеспечения бесперебойной работы карты обращайтесь с ней бережно, помните, что карту нельзя:

- сгибать, переламывать, иным способом изменять его целостность и форму, включая все способы воздействия, приводящие к повышенному физическому износу карты;

- подвергать действию экстремально низких и/или высоких температур, термической и химической обработке, воздействию электромагнитных полей и электрических разрядов, не связанных с технологией распространения и обслуживания карты;

- наносить на проездной металлизированные покрытия, помещать проездной в чехлы или другие приспособления, содержащие металлизированные материалы и не позволяющие обеспечить взаимодействие проездного и терминала при его обслуживании;

- изменять дизайн и внешний вид карты;

- приобретать, пополнять баланс у юридических и/или физических лиц, кроме официально зарегистрированных в системе;

использовать карту не по его прямому назначению, включая несанкционированное считывание, копирование и модификацию информации, содержащейся на карте, делать его копии и дубликаты;

- мыть, стирать или мочить карту.

С правилами системы «Электронный проездной» можно ознакомиться на сайте в сети Интернет **[www.trcard.ru](http://www.trcard.ru/)**

Оператором виртуального кошелька (электронных денежных средств) выступает ООО НКО «Расчетные решения» [www.nko-rr.ru](http://www.nko-rr.ru/)

В случае нарушения правил Системы все риски, связанные с невозможностью оплаты проезда по карте, несет пользователь.

Оператор системы ООО «Уралинфотек»: г.Челябинск, ул. Степана Разина, д.2. Часы работы: пн - пт 9.00-18.00; перерыв на обед 13.00-14.00. Телефоны: **88007775460**

Узнавайте актуальную информацию на сайте Системы в сети Интернет: **[www.trcard.ru](http://www.trcard.ru/)**

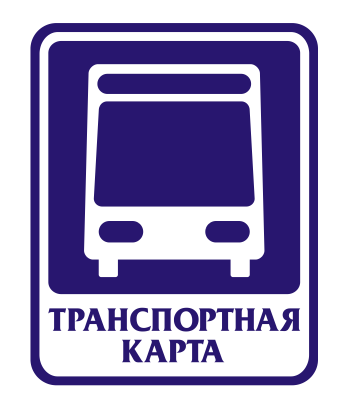